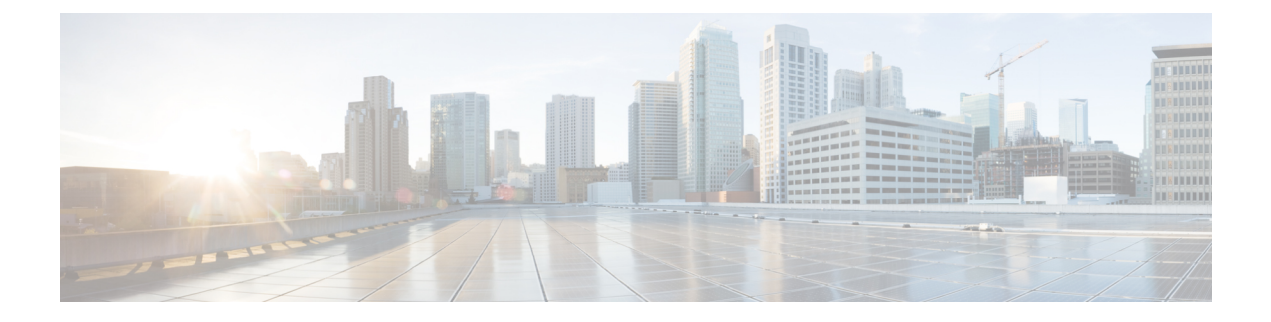

## **Troubleshoot**

• [Troubleshooting](#page-0-0) Tasks, on page 1

## <span id="page-0-0"></span>**Troubleshooting Tasks**

The following table describes the common error messages that are related to Cisco ONP configuration and the workarounds:

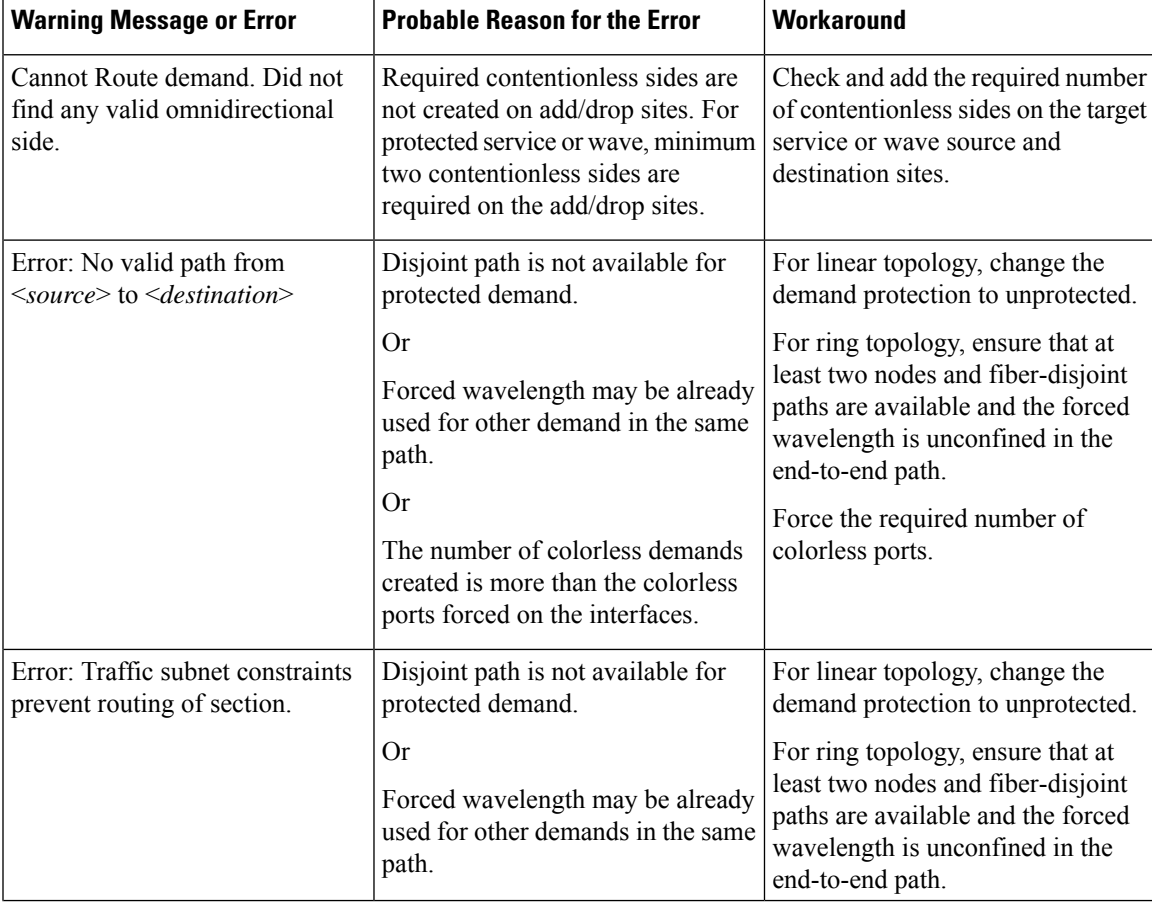

**Table 1: Troubleshooting Tasks for Cisco ONP Configuration**

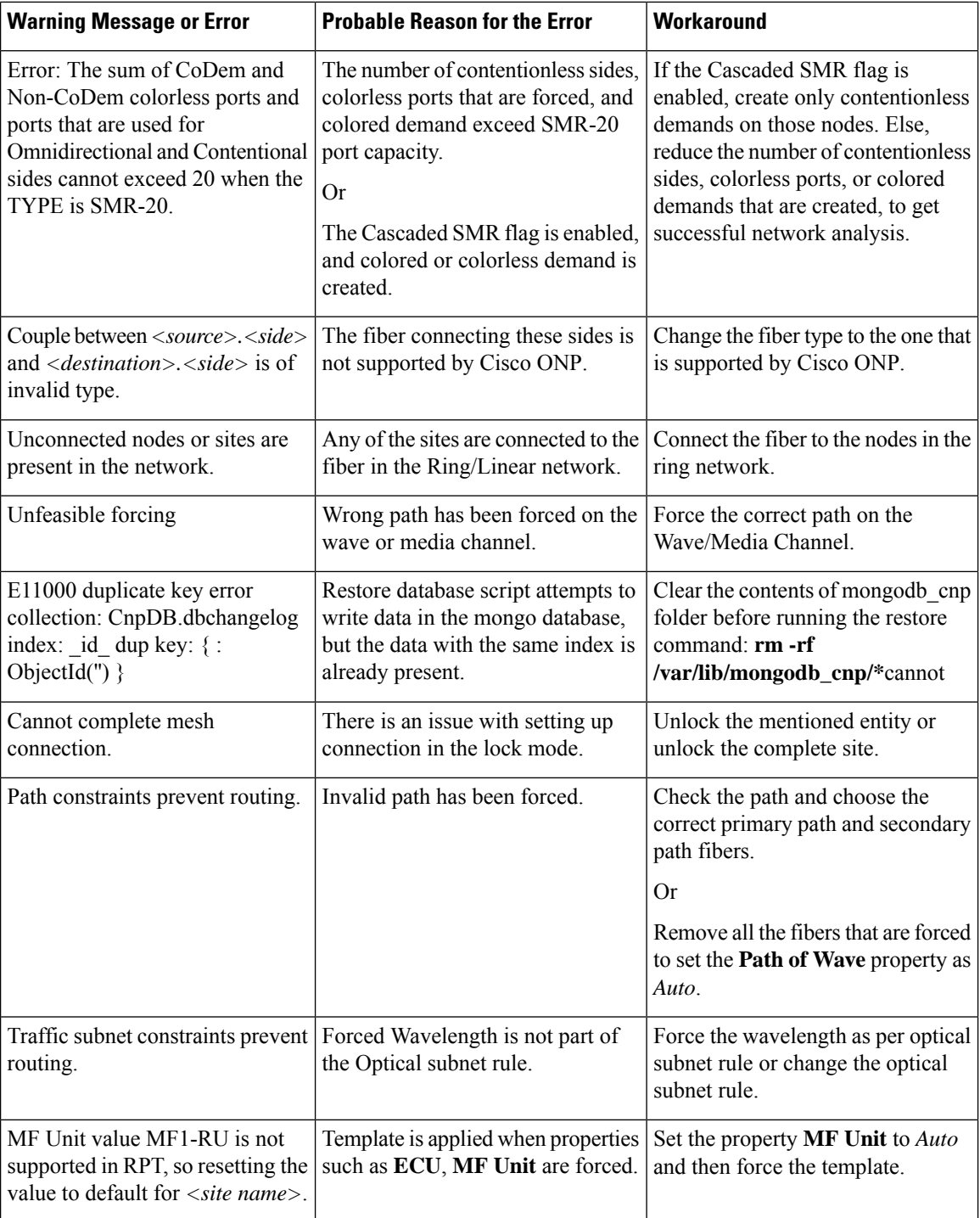

٦

I

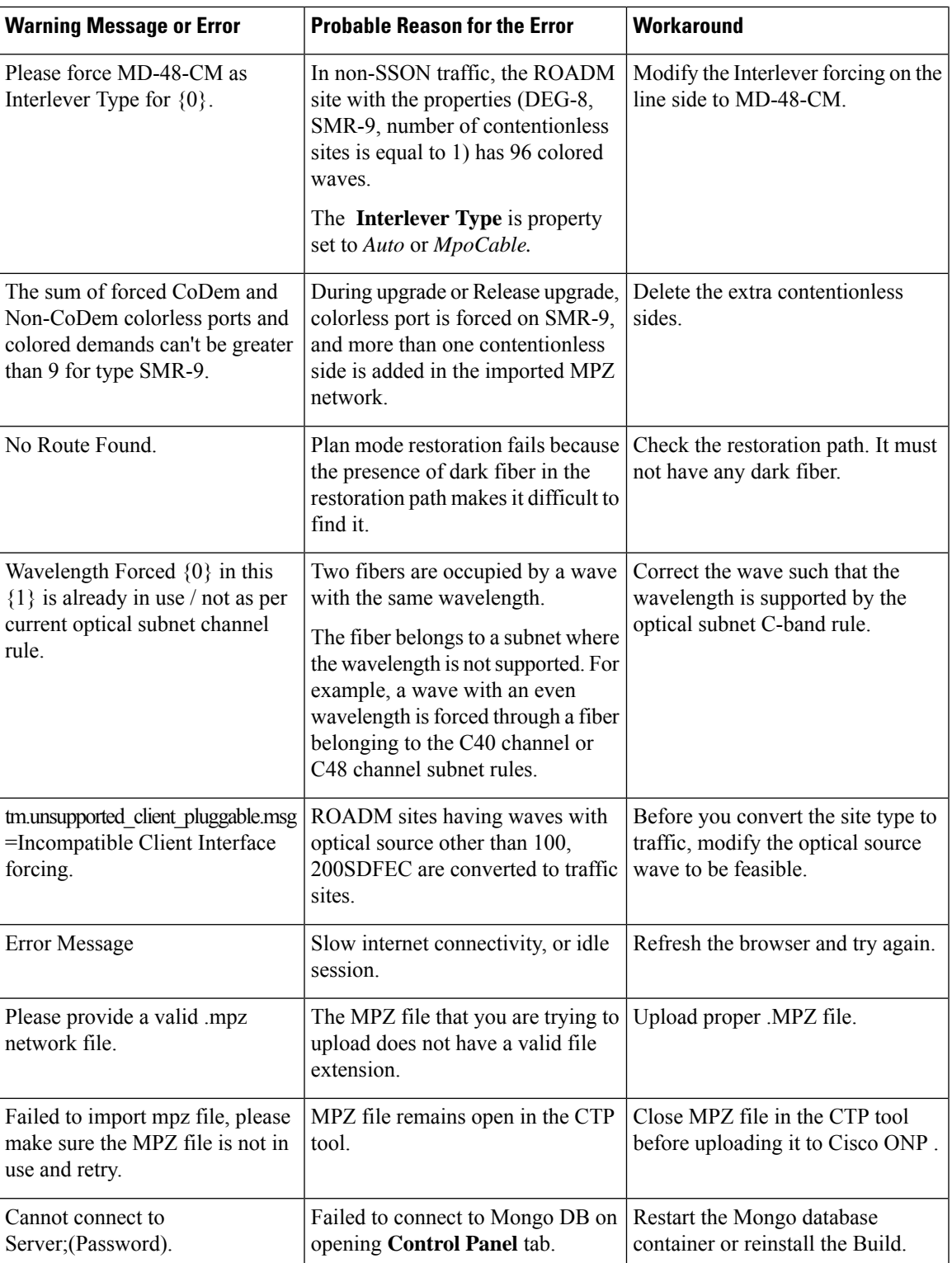

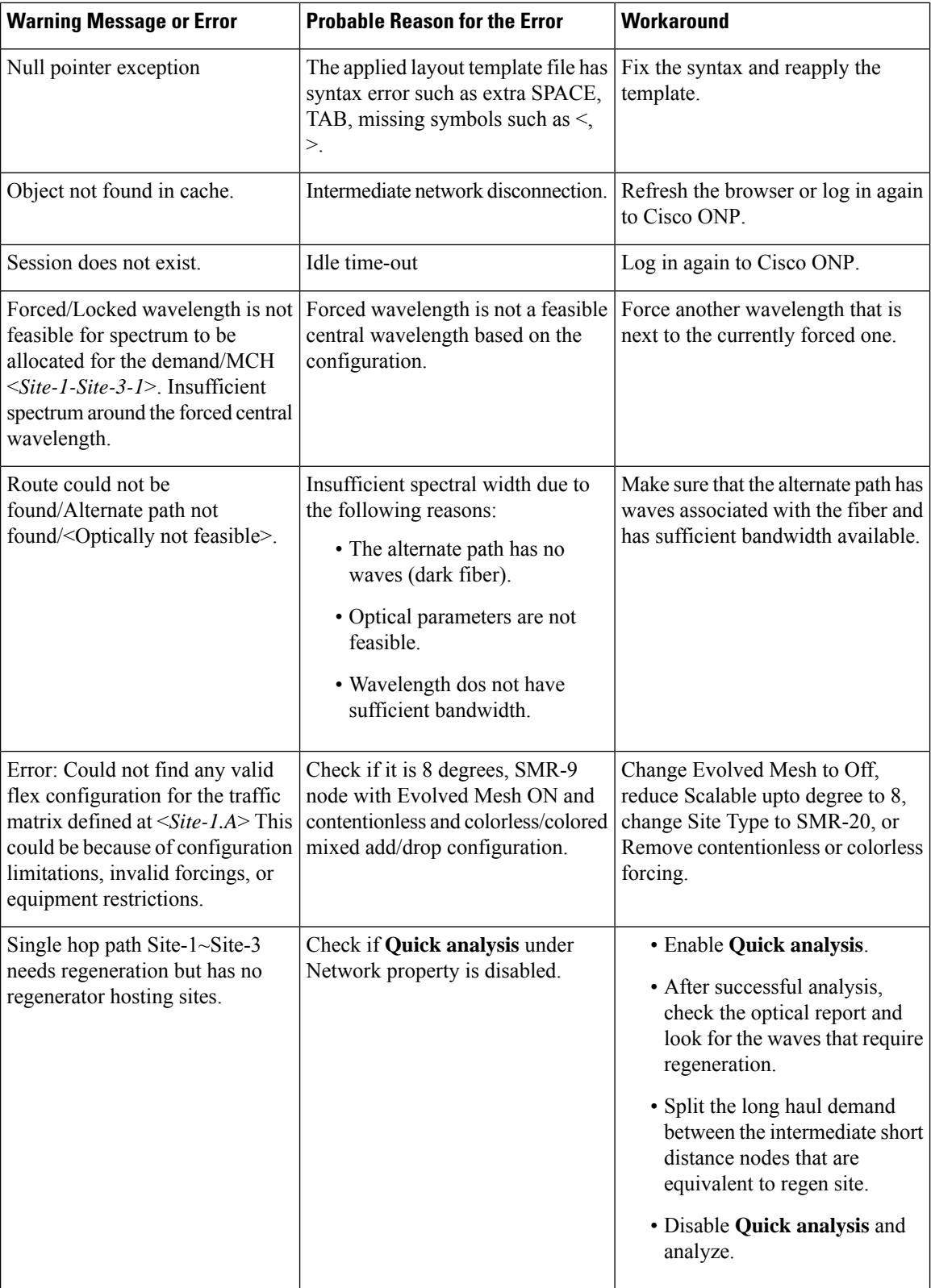

ı

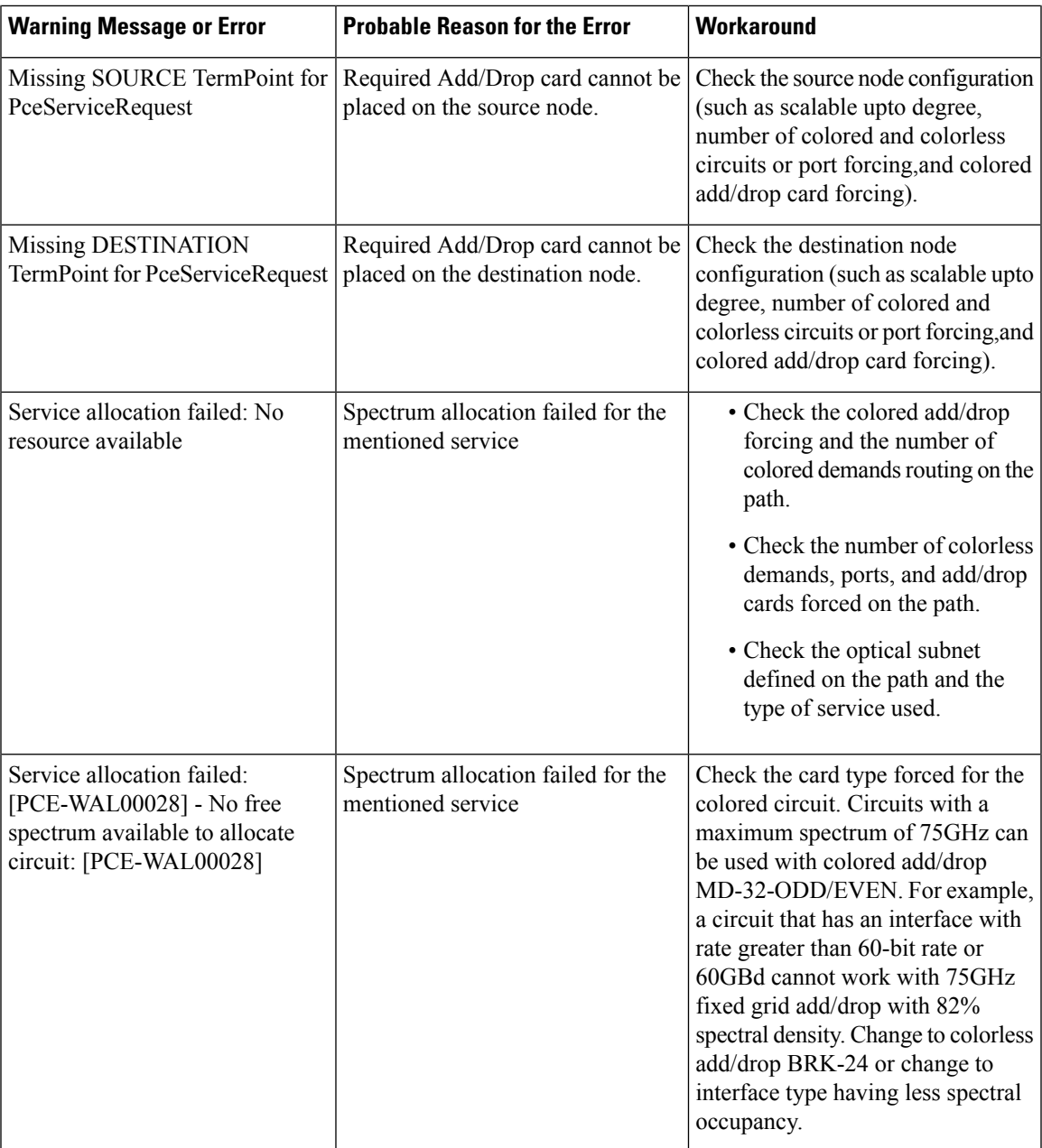

## **Troubleshoot**